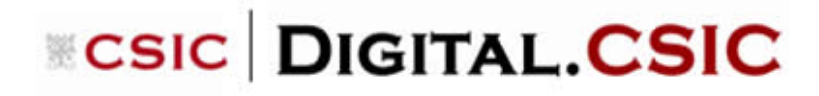

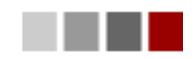

## **Petición de copia/Request a copy: nueva funcionalidad en Digital.CSIC**

Oficina Técnica Digital.CSIC 23/11/2015

Registro embargado

Esta nueva funcionalidad que incorpora Digital.CSIC hace referencia a la posibilidad de conseguir una copia privada con fines de estudio/investigación un trabajo que esté en el repositorio pero cumpliendo un período de embargo en el momento de hacer la petición al autor del mismo.

Influence of excesses of volatile elements on structure and composition of solution derived lead-free  $A =$ (Bi0.50Na0.50)1xBaxTiO3 thin films

Es importante tener en cuenta que esta funcionalidad depende de que el email del depositador del ítem esté aún operativo. Si no lo tuviera, por favor contacte con la Oficina Técnica de Digital.CSIC [digital.csic@bib.csic.es](mailto:digital.csic@bib.csic.es)

**IMPORTANTE**: es una funcionalidad que sirve para que un usuario externo del CSIC pueda pedir al autor del trabajo una copia de uso privada. No es una funcionalidad para que las bibliotecas/investigadores del CSIC soliciten trabajos no disponibles en la Biblioteca Virtual del CSIC.

Por tanto, el usuario externo que quiera hacer uso de esta funcionalidad debe rellenar el formulario que se abre al clicar sobre "*Petición de una copia*" visible al final de la página del registro público del ítem.

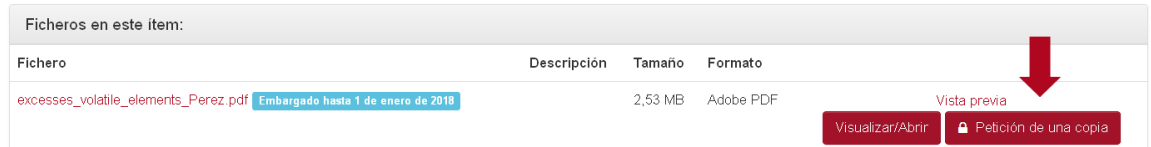

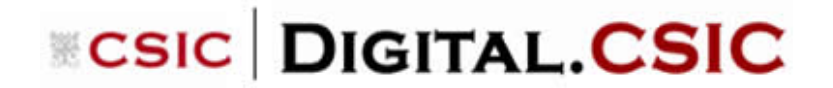

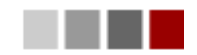

Hay que rellenar los campos con el nombre de la persona que solicita la copia y correo electrónico y escoger igualmente los ficheros deseados (si sólo se necesita algunos ficheros del registro, hay que hacerlo constar en el campo "*Mensaje*").

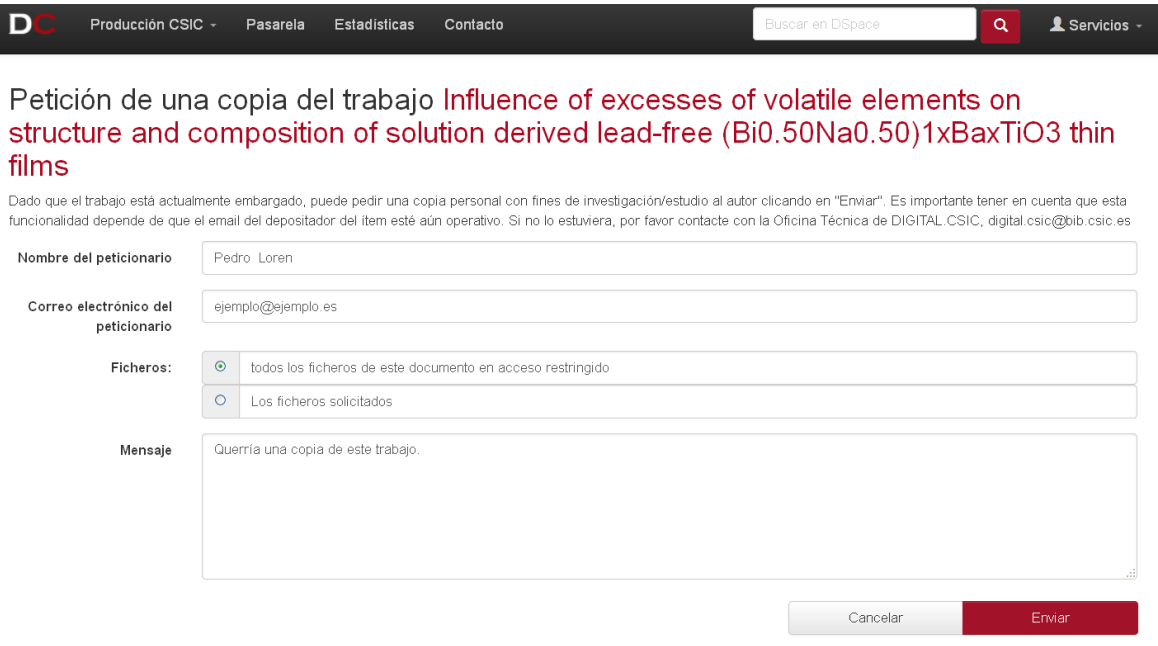

La petición terminará pulsando sobre el botón "*Enviar*".

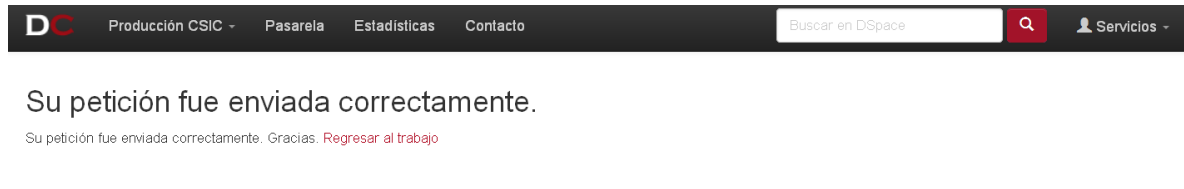

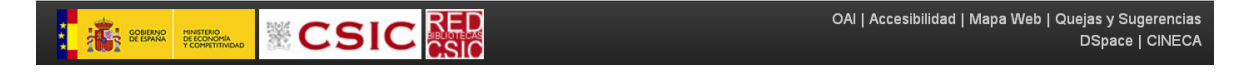

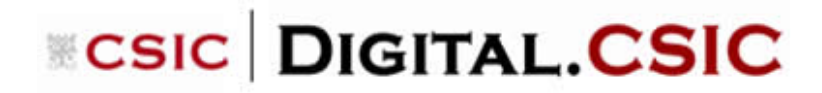

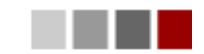

Al enviar la petición, la persona que subió al repositorio ese trabajo recibirá un correo para aceptar o no el envío de la copia pulsando en el enlace que aparece en el mensaje.

## DIGITAL.CSIC: Request a copy / Petición de copia

digital.csic@csic.es **O** Los saltos de línea adicionales de este mensaje se han eliminado. Enviado: miércoles 18/11/2015 17:29 i.roman@bib.csic.es Para:

Dear Román Molina, Juan,

A user of DIGITAL.CSIC, named Pedro moreno and using the email ejemplo@ejemplo.es, requested a copy of the file(s) associated with the document: "Influence of excesses of volatile elements on structure and composition of solution derived lead-free (Bi0.50Na0.50)1xBaxTiO3 thin films" (http://hdl.handle.net/10261/124266) submitted by you. This copy only can be used for research/study purposes.

This request came along with the following message:

"Querría una copia de este trabajo. Gracias."

Please click here to accept or deny the request http://digital.csic.es/request-item?step=2&token=588a8e86f1b7d75dfaf0235184206043.

Thank you for your cooperation!

If you have any questions concerning this request, please contact: digital.csic@bib.csic.es.

Esta nueva funcionalidad que incorpora DIGITAL.CSIC hace referencia a la posibilidad de conseguir una copia privada con fines de estudio/investigación un trabajo que esté en el repositorio pero cumpliendo un período de embargo en el momento de hacer la petición al autor del mismo. Es una funcionalidad que sirve para que un usuario del CSIC pueda pedir al autor del trabajo una copia de uso privada.

Pinche sobre el enlace dado para aceptar o rechazar el envío de la copia.

Si tiene alguna duda, póngase en contacto con la Oficina Técnica de Digital.CSIC: digital.csic@bib.csic.es.

Gracias por su colaboración!

Pulsando sobre la url que ofrece el sistema se podrá aceptar o denegar el envío del trabajo embargado en Digital.CSIC.

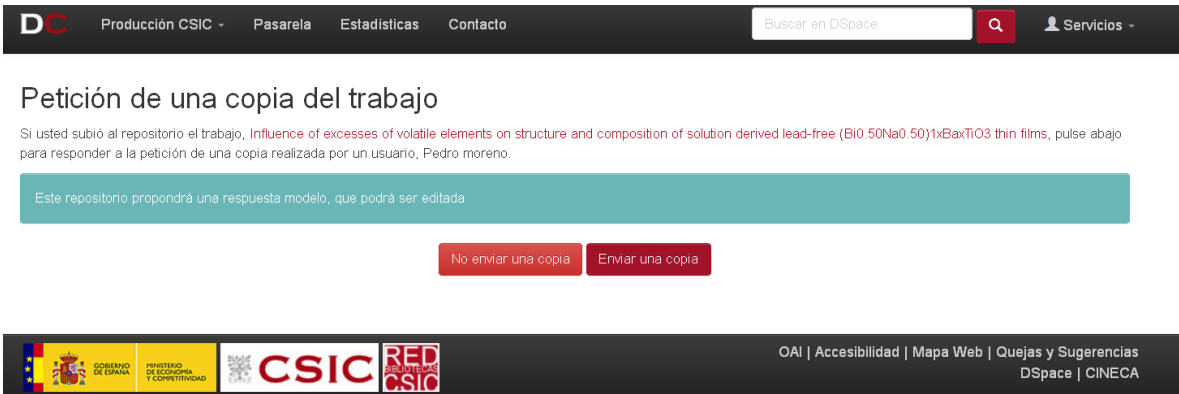

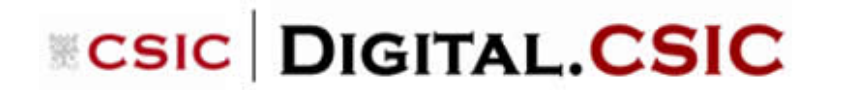

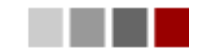

Al aceptar o rechazar el envío de la copia del trabajo solicitado, la plataforma genera unos correos automáticamente para ser enviados.

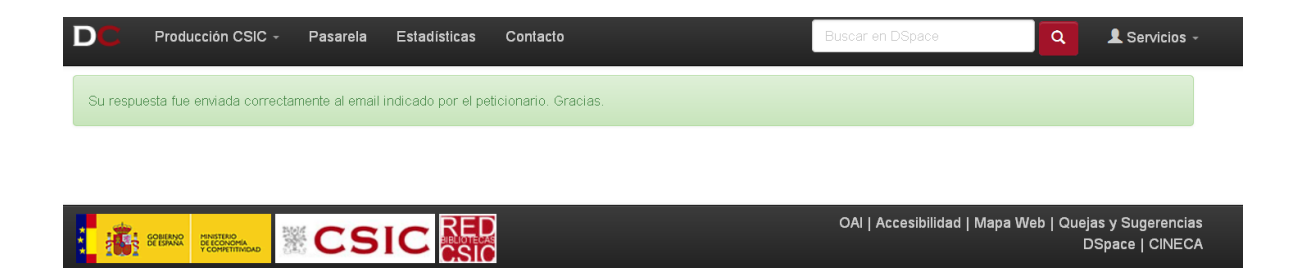